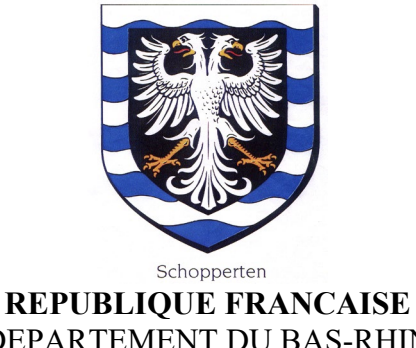

#### DEPARTEMENT DU BAS-RHIN **COMMUNE DE SCHOPPERTEN**

2 Rue principale 67260 SCHOPPERTEN Tél. Fax. 03.88.00.13.53. Email : mairie.shopp@wanadoo.fr

### **COMPTE-RENDU DE LA REUNION DU CONSEIL MUNICIPAL**

## **EN DATE DU 8 JUILLET 2022.**

Sous la présidence de Mme le Maire Reeb Sylvie, Etaient présents : MME/MM. Carel Emmanuel, Jost Alfred 2ème adjoint, Boos Ludovic 3ème adjoint, Becker Corine, Lang Elisabeth, Wallian Jérôme, Conseillers municipaux.

# **ORDRE DU JOUR :**

**Adoption du compte-rendu de la dernière séance du CM,**

- **1/ Adoption des rapports annuels eau potable et assainissement,**
- **2/ Passage en nomenclature M57,**
- **3/ Assistance à la gestion de maîtrise d'œuvre communale,**
- **4/ Divers.**

## **1/ Adoption des rapports annuels eau et assainissement.**

Mme le Maire présente le rapport annuel 2021 d'eau potable du périmètre de Sarre-Union et environs ainsi que le rapport annuel 2021 assainissement vallée de la Sarre-Sud.

Après en avoir délibéré, les rapports sont approuvés à l'unanimité.

## **2/ Passage en nomenclature M57.**

## **ADOPTION DE LA NOMENCLATURE BUDGETAIRE ET COMPTABLE M57**

- Vu l'article L.2121-29 du Code Général des Collectivités Territoriales,

- Vu l'article 242 de la loi n° 2018-1317 du 28 décembre 2018 de finances pour 2019,

- Vu l'arrêté interministériel du ministre de la cohésion des territoires et des relations avec les

collectivités territoriales et du ministre de l'action et des comptes publics du 20 décembre 2018 relatif à l'instruction budgétaire et comptable M57 applicable aux collectivités territoriales uniques,

- Vu l'avis du comptable public en date du 21 juin 2022

- Entendu Mme leMaire qui explique que la nomenclature budgétaire et comptable M57 est l'instruction la plus récente du secteur public local. Instauré au 1er janvier 2015 dans le cadre de la création des métropoles, le référentiel M57 présente la particularité de pouvoir être appliqué par toutes les catégories de collectivités territoriales (régions, départements, établissements publics de coopération intercommunale et Communes). Il reprend les éléments communs aux cadres communal, départemental et régional existants et, lorsque des divergences apparaissent, retient plus spécialement les dispositions applicables aux régions.

Le référentiel M57 étend à toutes les collectivités les règles budgétaires assouplies dont bénéficient déjà les régions offrant une plus grande marge de manoeuvre aux gestionnaires. Ainsi, en matière de fongibilité des crédits : faculté pour l'organe délibérant de déléguer à l'exécutif la possibilité de procéder à des mouvements de crédits entre chapitres (dans la limite de 7,5 % des dépenses réelles de chacune des sections, et à l'exclusion des crédits relatifs aux dépenses de personnel) ;

Le périmètre de cette nouvelle norme comptable sera celui des budgets gérés selon la M14 soit le budget communal.

Une généralisation de la M57 à toutes les catégories de collectivités locales est programmée au 1er janvier 2024.

Cette modification de nomenclature comptable entraîne automatiquement un changement de maquette budgétaire.

De ce fait, pour le budget primitif 2023, la colonne BP n-1 ne sera pas renseignée car appartenant à une autre nomenclature comptable.

- Considérant que la Commune de SCHOPPERTEN souhaite adopter la nomenclature M57 **développée** (pour les budgets principaux et leurs budgets annexes en M14) sans les obligations réglementaires de la M57 développée propre aux collectivités de plus de 3.500 habitants à compter du 1er janvier 2023 ;

Le Conseil Municipal, à l'unanimité, après en avoir délibéré,

- **AUTORISE** le changement de nomenclature budgétaire et comptable du budget principal à compter du 1er janvier 2023 ;

- **AUTORISE** Mme le Maire à signer toutes les pièces nécessaires à l'exécution de la présente délibération.

### **3/ Assistance à la gestion de maîtrise d'œuvre communale.**

Mme le Maire présente le devis ONF d'assistance à la gestion de main d'œuvre communale 2022 à l'assemblée.

Après en avoir délibéré, le devis est approuvé à l'unanimité.

### **4/ Divers.**

### **A/ Déclaration d'intention d'aliéner un bien.**

Mme le Maire fait informe le Conseil municipal de la réception d'une déclaration d'intention d'aliéner un bien de Maître Jérôme Irion Notaire à Sarre-Union et concernant le bien cadastré Section C n° 316/14 Lieu-dit Grossknopf d'une superficie totale de 9 ares 99 ca.

Après en avoir délibéré, le Conseil municipal décide de ne pas faire usage de son droit de préemption.

### **B/ Entretien des fossés et cours d'eau.**

Mme le Maire informe l'assemblée que suite aux dernières pluies diluviennes certains fossés et cours d'eau traversant le village étaient en crue. Elle informe que les berges doivent être entretenues par les riverains et libre de tout obstacle artificiel (grillage, clôture, piquet,…) La mairie prendra attache avec les services de la DDT afin de déterminer quels types de travaux peuvent être envisagé pour favoriser un meilleur écoulement.

Pour compte-rendu certifié conforme et exécutoire par le Maire.

Schopperten, le 28 juillet 2022.